Version-D120912

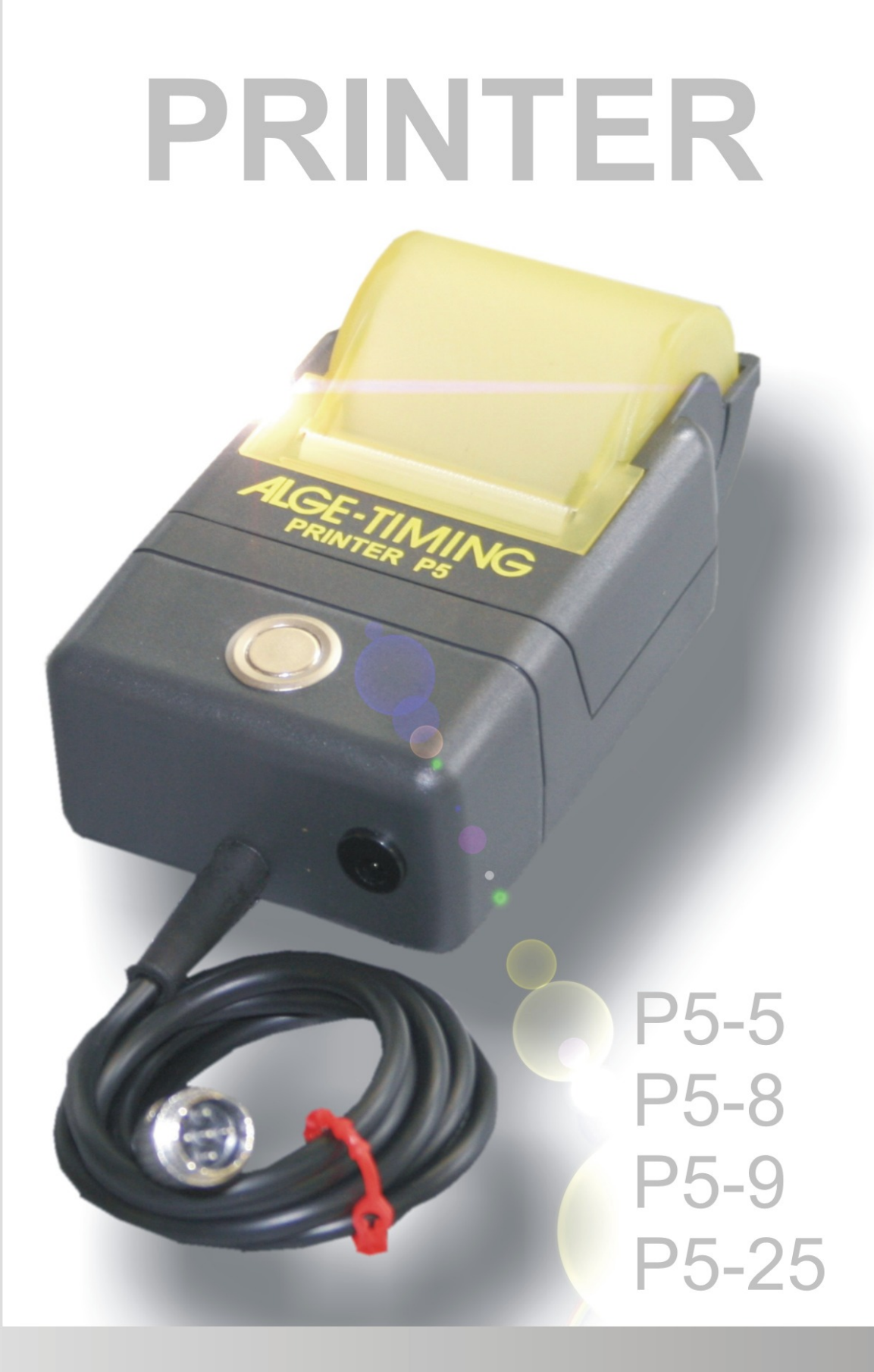

# Anleitung

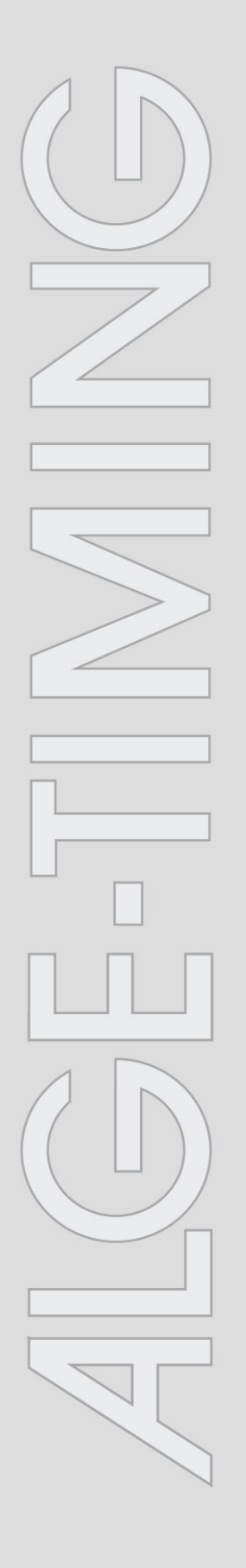

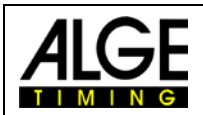

### **Wichtige Hinweise**

### **Allgemeine Hinweise**

Lesen Sie vor Inbetriebnahme Ihrer ALGE-TIMING Gerät diese Bedienungsanleitung genau durch. Sie ist Bestandteil des Gerätes und enthält wichtige Hinweise zur Installation, Sicherheit und bestimmungsgemäßen Gebrauch des Gerätes. Diese Bedienungsanleitung kann nicht jeden denkbaren Einsatz berücksichtigen. Für weitere Informationen oder bei Problemen, die in dieser Betriebsanleitung nicht oder nicht ausführlich genug behandelt werden, wenden Sie sich an Ihre Alge-Timing Vertretung. Kontaktadressen finden Sie auf unserer Homepage [www.alge-timing.com](http://www.alge-timing.com/) .

### **Sicherheit**

Neben den Hinweisen in dieser Bedienungsanleitung müssen die allgemeinen Sicherheits- und Unfallverhütungsvorschriften des Gesetzgebers berücksichtigt werden.

Das Gerät darf nur von eingeschultem Personal verwendet werden. Die Aufstellung und Installation darf nur laut den Angaben des Herstellers durchgeführt werden.

### **Bestimmungsgemäßer Gebrauch**

Das Gerät ist ausschließlich für die Zwecke einzusetzen, für die es bestimmt ist. Technische Abänderungen und jede missbräuchliche Verwendung sind wegen der damit verbundenen Gefahren verboten! ALGE-TIMING haftet nicht für Schäden, die durch unsachgemäßen Gebrauch oder falsche Bedienung verursacht werden.

### **Reinigung**

Bitte reinigen Sie das Äußere des Gerätes stets nur mit einem weichen Tuch. Reinigungsmittel können Schäden verursachen. Das Gerät niemals in Wasser tauchen, öffnen oder mit nassen Lappen reinigen. Die Reinigung des Gerätes darf nicht mit Schlauch- oder Hochdruckwasserstrahl erfolgen (Gefahr von Kurzschlüssen oder anderen Schäden).

### **Haftungsbeschränkung**

Alle in dieser Anleitung enthaltenen technischen Informationen, Daten und Hinweise für die Installation und den Betrieb entsprechen dem letzten Stand bei Drucklegung und erfolgen unter Berücksichtigung unserer bisherigen Erfahrungen und Erkenntnissen nach bestem Wissen. Aus den Angaben, Abbildungen und Beschreibungen in dieser Anleitung können keine Ansprüche hergeleitet werden. Der Hersteller übernimmt keine Haftung für Schäden aufgrund Nichtbeachtung der Anleitung, nicht bestimmungsgemäßer Verwendung, unsachgemäßer Reparaturen, technischer Veränderungen, Verwendung nicht zugelassener Ersatzteile. Übersetzungen werden nach bestem Wissen durchgeführt. Wir übernehmen keine Haftung für Übersetzungsfehler, auch dann nicht, wenn die Übersetzung von uns oder in unserem Auftrag erfolgte.

### **Entsorgung**

Befindet sich ein Aufkleber mit einer durchgestrichenen Abfalltonne auf Rädern auf dem Gerät (siehe Symbol), bedeutet dies, dass für dieses Gerät die europäische Richtlinie 2002/96/EG gilt.

Informieren Sie sich über die geltenden Bestimmungen zur getrennten Sammlung von Elektro- und Elektronik-Altgeräten in Ihrem Land und entsorgen Sie Altgeräte nicht über Ihren Haushaltsabfall. Korrekte Entsorgung von Altgeräten schützt die Umwelt und den Menschen vor negativen Folgen.

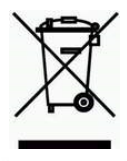

### **Copyright by** ALGE-TIMING **GmbH**

Alle Rechte vorbehalten. Eine Vervielfältigung als Ganzes oder in Teilen ohne schriftliche Genehmigung des Urheberrechtsinhabers ist verboten.

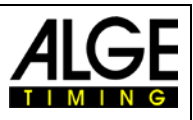

## **1 Allgemein**

Der Printer P5 hat einen bedienungsfreundlichen Thermodrucker. Der Druckkopf bewegt sich nicht und die Walze ist in der Papierabdeckung eingebaut. D.h. beim Papierwechsel muss man nur den Drucker aufmachen, das neue Papier einlegen, bei der Abrisskante einschieben und die Druckerabdeckung schließen. Der Drucker arbeitet schnell und leise und druckt bis zu 6 Zeilen pro Sekunde.

# **2 Printer P5 Typen**

**Printer P5-5:** Stecker Timer S4, SWIM2000, OPTIc, SJC<br> **Printer P5-8:** Stecker für Comet (nur mit extern Speisung **Printer P5-8:** Stecker für Comet (nur mit extern Speisung)<br> **Printer P5-25:** Stecker für Timv **Printer P5-25:** Stecker für Timy<br> **Printer P5-9:** Stecker für PC (n Stecker für PC (nur mit extern Speisung) Der Printer funktioniert nicht mit dem Timer S3 und Selftimer SF2, da die Druckerschnittstellen nicht kompatibel sind.

16 x 20 Punkte, B x H = 1,9 x 2.0 mm<br>8 dots/mm

**Anschlussstecker:** je nach Type, Kabellänge ca. 1m

alle Modelle ca. 0,350 kg ohne Papier<br>RS232

Länge ca. 23m

 $50$ O2  $O<sub>1</sub>$  $\overline{O}$ 3  $40$ 

ca. 1,5 A beim Drucken einer Zeile (Alge-Mode)

# **3 Technische Daten**

**Druckerprinzip.** graphikfähiger Thermodrucker<br> **Druckgeschwindigkeit:** bis zu 6 Zeilen pro Sekunde **Druckgeschwindigkeit:** bis zu 6 Zeilen pro Sekunde<br> **Zeichen pro Zeile:** mit Standardschriftgrösse 21 **Zeichen pro Zeile:** mit Standardschriftgrösse 21 Zeichen pro Zeile<br> **Zeichengröße:** 16 x 20 Punkte, B x H = 1,9 x 2.0 mm Zeichenmatrix:<br>Punktgröße: **Punktgröße:** Durchmesser 0,125mm<br> **Zeichensatz:** Matrixdrucker **Zeichensatz:** Matrixdrucker<br> **Bedienungselemente:** Taste für Papi **Bedienungselemente:** Taste für Papiervorschub<br> **Anschlussbuchsen:** Speisebuchse (6 bis 15V) **Anschlussbuchsen:** Speisebuchse (6 bis 15VDC) **Speisung:** vom Zeitmessgerät oder extern **Leistungsaufnahme:** ca. 20 mA standby

**Papier:** Thermopapier, 57 mm breit, Rollendurchmesser 49 mm,

**Betriebstemperatur:**  $-20 \text{ bis } 55^{\circ} \text{C}$ <br>**Abmessungen:**  $B \times T \times H = 9$ **Abmessungen:** B x T x H = 90 x 157 x 64 mm<br> **Gewicht:** alle Modelle ca. 0.350 kg ohne Schnittstelle:<br>Ubertragungsgeschw.:

**Protokoll:** ASCII, 1 Startbit, kein Paritybit, 8 Datenbit, 1 Stopbit

### **4 Steckerbelegung**

#### **Printer P5-5:**

- 1 GND
- $\begin{array}{cc}\n 3 & \text{RXD (data input)} \\
4 & \text{Sheisung +6 to +}\n \end{array}$
- Speisung +6 to +15 VDC

### **Printer P5-25:**

- 12 GND<br>20 RXD
- 20 RXD (data input)<br>23 Speisung 6 15 Speisung 6 - 15 VDC
- 24 GND
- **Printer P5-9 (Für RS232 Schnittstelle z.B. am PC)**
- 
- 2 TXD (data output)<br>4 Kurzschluss mit 6 4 Kurzschluss mit 6<br>5 GND
- **GND**
- 6 Kurzschluss mit 4
- 7 Kurzschluss mit 8<br>8 Kurzschluss mit 7
- 8 Kurzschluss mit 7

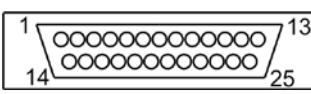

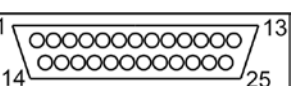

### **Printer P5-8:**

Werkseinstellung: 2400 Baud (für ALGE Geräte notwendig) auf Bestellung: 4800, 9600, 19200, 28800 oder 38400

- 1 RXD (data input)<br>2 GND
- 2 GND<br>7 Speis Speisung +10 to +15VDC

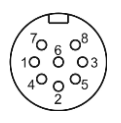

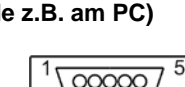

 $0000$ 

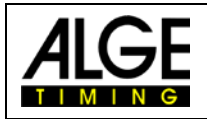

### **5 Printer Steuerkommandos**

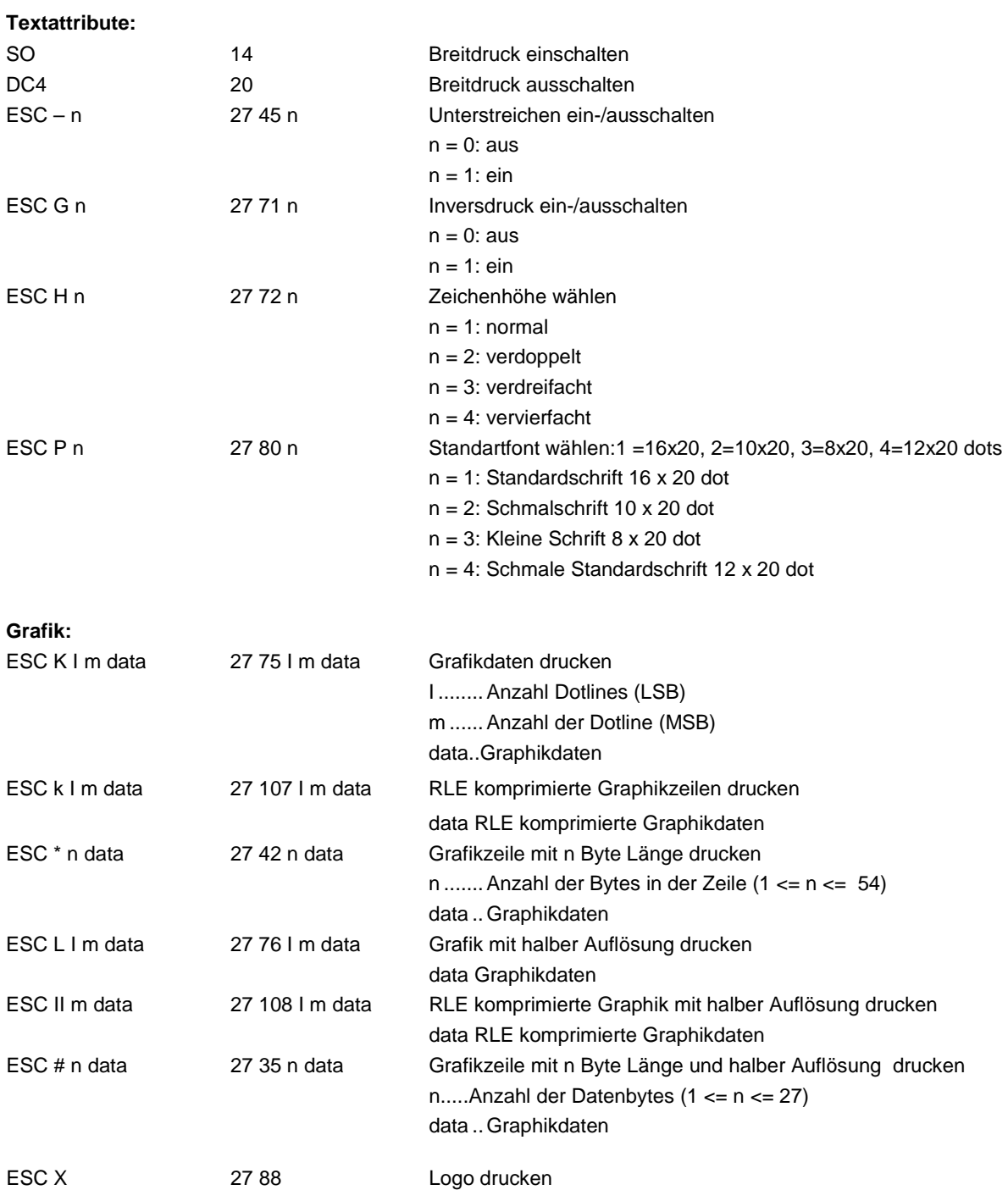

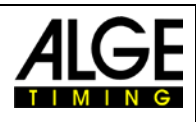

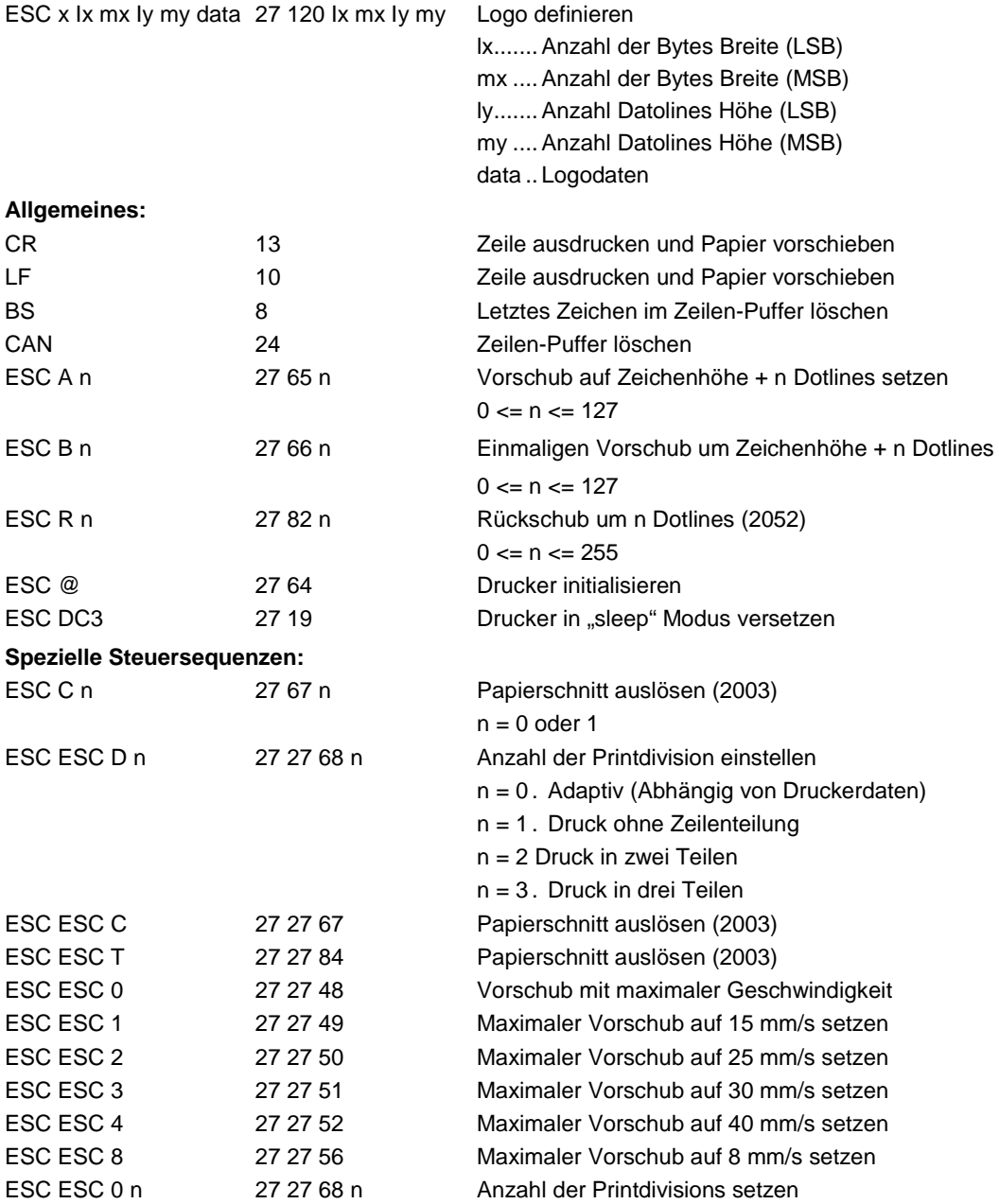

### **Printer P5 – Statusmeldungen:**

Der Drucker meldet seinen Status über die serielle Schnittstelle an den Host Rechner in Form von einzelnen Zeichen. Folgende Fehlermeldungen sind dabei definiert.

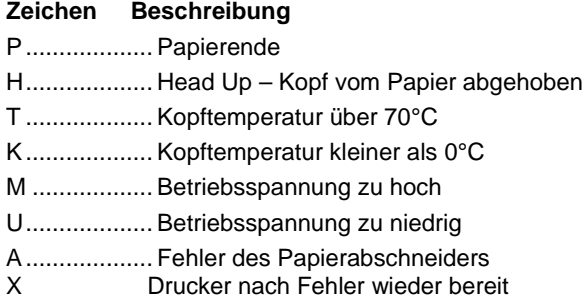

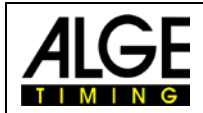

### Printer P5

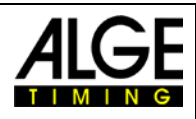

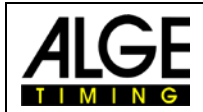